## Sviluppo movimento M.S. tastiera basso

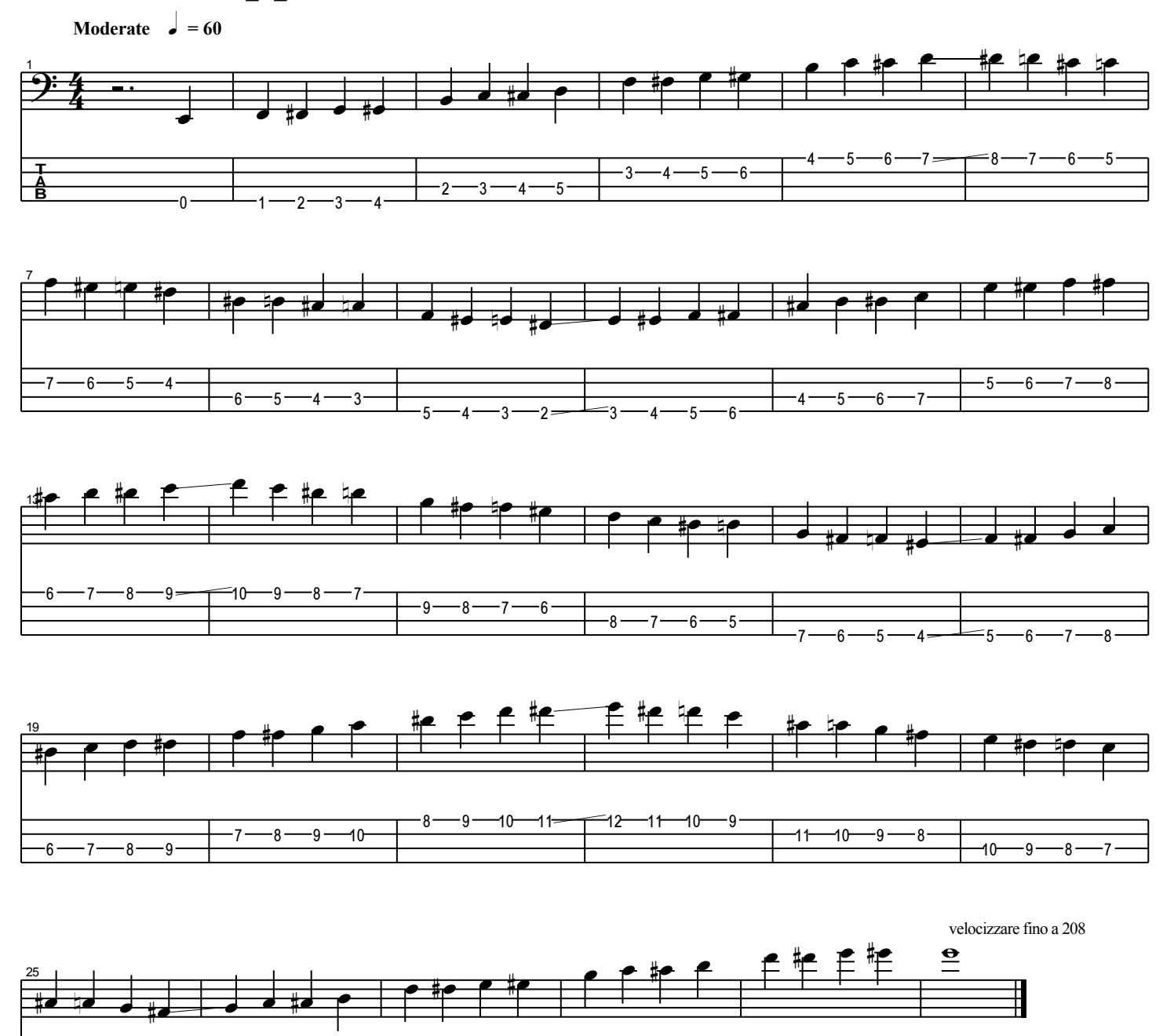

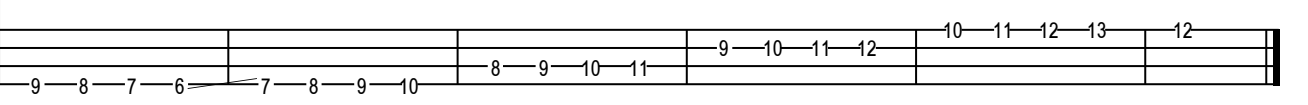